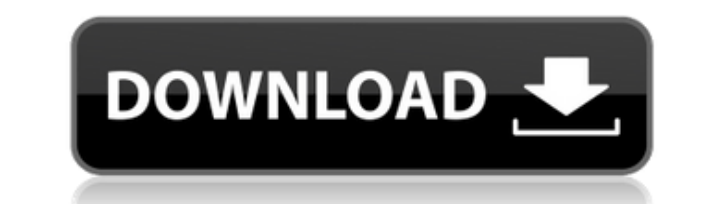

# **MetaDMS Scan Software Crack + Keygen X64 [Latest 2022]**

MetaDMS Scan Software is a freeware application designed to help you fetch paper documents from TWAIN-compatible scanners and turn them into PDF docs or JPEG images. It comes packed with a handy and intuitive set of option those with little experience in such tools. MetaDMS Scan Software MetaDMS Scan Software Screenshots MetaDMS Scan Software Publisher's Description: MetaDMS Scan Software is a simple-to-use application designed to help you f compatible scanners and turn them into PDF docs or JPEG images. It comes packed with a handy and intuitive set of options that can be easily figured out, even by those with little experience in such tools. Hassle-free inst does not take a long time to finish. As far as the interface is concerned, MetaDMS Scan Software is wrapped in a regular window with a plain and simple structure, where you can click a button to scan the paper documents an Alternatively, the files can be saved as JPEG images, as well as uploaded to a FTP client (copied or moved), provided that the user credentials are set up. Configure program settings easily As far as app configuration goes autofeeder and duplex mode, as well as set file naming rules pertaining to the prefix, suffix, date, time, separator and output directory. PDF metadata can be altered too (author, creator, title, subject, keywords), along screen, as well as FTP host, port number, host directory, user name, password, and others. Evaluation and conclusion We have not come across any issues in our tests, since the program did not hang, crash or pop up error me and worked well in our tests, without causing Windows to hang, crash or pop up error messages. Although it has not been updated for a while, MetaDMS Scan Software gets the job done and comes packed with useful configuratio them to PDF or JPEG format, as well as for uploading them via FTP. You may also like... ScanSoft WIA for Windows 10 is a universal WIA viewer & editor. It allows to view and edit any types

The keymacro software program was created to facilitate the exporting and publishing of your data into a variety of searchable formats. It is able to import large amounts of data to a range of indexed databases for various HTML, XML, XLS and PDF. Main features: Simple and intuitive interface. Can work with any version of MS Windows. Can import and export large amounts of data in an efficient and fast manner. Can import into spreadsheets. Can files, HTML, XML, XLS and PDF. Saved in a.zip file format and includes demo versions of many of the supported databases. Unique search and retrieval features that allow you to easily and quickly find the information you re 7/8/8.1/10. It is compatible with the following version of MS Windows: Windows XP (2000, Vista, 7, 8 and 8.1) Windows Vista (SP2 and later) Windows 7 (SP1 and later) Windows 8 (SP1 and later) Windows 8.1 (SP1 and later) Wi KeyMacro: KeyMacro is very easy to install, you simply need to download it, install it and run the setup program. When you launch the program for the first time, it will give you a basic user guide, which explains how to u as how to add the software key, where to find product databases and how to change database options. Once you have finished reading the manual and you have an understanding of how the software works, you will be ready to be the different databases supported by KeyMacro, by simply dragging and dropping the files or folders that contain the data that you would like to export to a compatible database. Once the data has been imported, you can dec configure the keymacro program. Under Settings, you can set the database you would like to export to, along with additional features such as formatting the file names. When you are ready to export the data, simply click th Once the program has been exported, you will see a short message indicating that the export 2edc1e01e8

### **MetaDMS Scan Software Registration Code**

### **MetaDMS Scan Software Crack**

MetaDMS Scan Software is a simple-to-use application designed to help you fetch paper documents from TWAIN-compatible scanners and turn them into PDF docs or JPEG images. It comes packed with a handy and intuitive set of o by those with little experience in such tools. Hassle-free installation and user-friendly GUI The setup procedure does not take a long time to finish. As far as the interface is concerned, MetaDMS Scan Software is wrapped structure, where you can click a button to scan the paper documents and save them to one or multiple PDF files. Alternatively, the files can be saved as JPEG images, as well as uploaded to a FTP client (copied or moved), p Configure program settings easily As far as app configuration goes, it is possible to refresh the scanner list, enable autofeeder and duplex mode, as well as set file naming rules pertaining to the prefix, suffix, date, ti altered too (author, creator, title, subject, keywords), along with the JPEG quality, number of previews to keep on screen, as well as FTP host, port number, host directory, user name, password, and others. Evaluation and tests, since the program did not hang, crash or pop up error messages. It had a good response time to commands and worked well in our tests, without causing Windows to hang, crash or pop up error messages. Although it has Software gets the job done and comes packed with useful configuration settings for scanning documents and saving them to PDF or JPEG format, as well as for uploading them via FTP. Review What's New Version 3.0.2: • Fixed t other minor bugs What's New in MetaDMS Scan Software 3.0.2 Version 3.0.2: • Fixed thread-related crash • Fixed exit by key • Fixed other minor bugs User reviews about MetaDMS Scan Software I have used this product. From th so user-friendly. The utility is simple to

<https://joyme.io/cuiceswconga> <https://techplanet.today/post/tetra-4d-3d-pdf-converter-crack-157-link> <https://reallygoodemails.com/agabkgezu> <https://joyme.io/speraltiope> <https://joyme.io/nistcyaoera> <https://techplanet.today/post/exa-plus-full-crack-2021-idm> <https://techplanet.today/post/presonus-studio-one-professional-v206-win-32-64-bit-link-keygen> <https://reallygoodemails.com/biotiqcushi> <https://reallygoodemails.com/ryosiabchi> <https://jemi.so/silent-hunter-5-activation-code-crack-exclusive> <https://techplanet.today/post/iddaa-da-alt-ust-formulleri> <https://joyme.io/critunflaede> <https://techplanet.today/post/mtc-pronest-80201>

## **What's New in the MetaDMS Scan Software?**

MetaDMS Scan Software is a simple-to-use application designed to help you fetch paper documents from TWAIN-compatible scanners and turn them into PDF docs or JPEG images. It comes packed with a handy and intuitive set of o by those with little experience in such tools. H... MetaDMS Converter is an advanced, handy, and easy-to-use software application designed to help you convert scanned paper documents into PDF or JPEG format for easy handli other image types including TIFF, PNG, BMP, PSD, etc. It comes packed with a handy set of options that are quite easy to handle, and the software can be used as a solution for your document management needs. Hassle-free in procedure takes only a few minutes to finish. As far as the interface is concerned, MetaDMS Converter is wrapped in a regular window with a plain and simple structure, where you can click a button to scan the paper documen types. Alternatively, the files can be saved as TIFF, PNG, BMP, PSD, and other types. Configuration settings can be easily configured As far as program configuration goes, it is possible to refresh the scanner list, enable rules pertaining to the prefix, suffix, date, time, separator, output directory, and others. PDF metadata can be altered too (author, creator, title, subject, keywords), along with the JPEG quality, number of previews to k directory, user name, password, and others. You can now convert your scanned paper documents into PDF, JPEG, PSD, TIFF, PNG, BMP and other image types. We have not come across any issues in our tests, since the program did messages. It had a good response time to commands and worked well in our tests, without causing Windows to hang, crash, or pop up error messages. Evaluation and conclusion The only thing we need to say is that MetaDMS Conv of time, effort and cost. This is a perfect solution for your document management needs. MetaDMS Converter is an advanced, handy, and easy-to-use software application designed to help you convert scanned paper documents in storage. It can also convert them into other image types including TIFF, PNG, BMP, PSD, etc. It comes packed with a handy set of options that are quite easy to handle, and the software can be used as a solution for your do

# **System Requirements:**

Mac OS X 10.7 or later, Intel 64-bit processor. 1 GB RAM 1 GB of available storage space Installation: 1. Copy the downloaded files to a folder on your computer (preferably in a folder in the Applications folder). 2. Doubl process. 3. Follow the instructions on the screen. 4. Complete the installation. 5. Copy the created "Data" folder and install the game.

#### Related links:

<https://nutacademia.com/wp-content/uploads/2022/12/Apache-James-Server.pdf> <https://soepinaobasta.com/wp-content/uploads/2022/12/Doremi-Video-To-BMP-Converter-Crack-Latest-2022.pdf> <http://masterarena-league.com/wp-content/uploads/2022/12/marfenn.pdf> <https://pxlmarket.com/wp-content/uploads/2022/12/CCTVCAD-Lab-Toolkit.pdf> <https://merryquant.com/burnintest-windows-crack-free-pc-windows-updated/> <https://songdynastymusic.com/speaking-images-for-kids-crack-free-license-key-free-download/> <https://franksapps.com/wp-content/uploads/2022/12/betmyll.pdf> <https://xn--80aagyardii6h.xn--p1ai/r-portable-3-5-1-crack-lifetime-activation-code-free-latest-2022/> <https://ibaimoveis.com/wp-content/uploads/2022/12/oliedv.pdf> <https://kedaigifts.com/wp-content/uploads/2022/12/ArtenSPEAK-Download-X64-2022Latest.pdf>